### **Overview**

Localytics raw data exports (also known as log exports, customer exports, session exports) consist of JSON blobs representing every session (start and close) and event that is uploaded from a customer application to Localytics. Due to the nature of mobile applications and the on-device caching of app data, a log will mostly contain data for the day or hour of the log, but may also contain data from previous days or hours, which were not uploaded until a later time.

### **Accessing the Raw Log Data**

Localytics will maintain the Raw Log Data, and it will be available via the Raw Log Export API for up to 30 days, then deleted. To export the data, Developers will call Localytics Raw Log Export API endpoint:

https://api.localytics.com/v1/exports/analytics/logs/

Requests will be made with the following parameters:

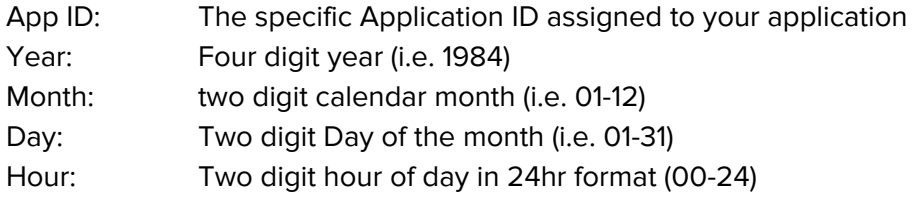

For additional detail, refer to Localytics Raw Log Export APIdocumentation.

Valid API requests will result in a response with a location header pointing to a file containing the log exports for that hour. The file contents are gzipped, and a sample curl response will look like:

```
curl -i
https://$KEY:$SECRET@api.localytics.com/v1/exports/analytics/logs/
<App_ID>/<year>/<month>/<day>/<hour> 
HTTP/1.1 302 Found 
Date:
Content-Length: 0 
Connection: keep-alive
Location: 
https://s3.amazonaws.com/exports.localytics.i-m/localytics/<year>/
<month>/<day>/<app_id>/[SNIP rest of long signed URL]
```
Currently each request will be made specifying the hour of collected and processed data. However, not all days and/or hours will be available, depending on whether data was uploaded and processed on that day and hour for the specific application. **NOTE: If you are interested in setting up advanced integrations with your raw log data, please contact your Account Manager as we provide a variety of packages and custom services to assist.**

### **Viewing the data**

Raw data exports consist of JSON blobs representing every session (start and close) and event that is uploaded from a customer application to Localytics. The various fields of data and JSON formatting are detailed below.

### **Field Descriptions**

Bold values are non-optional values for their respective data point line types.

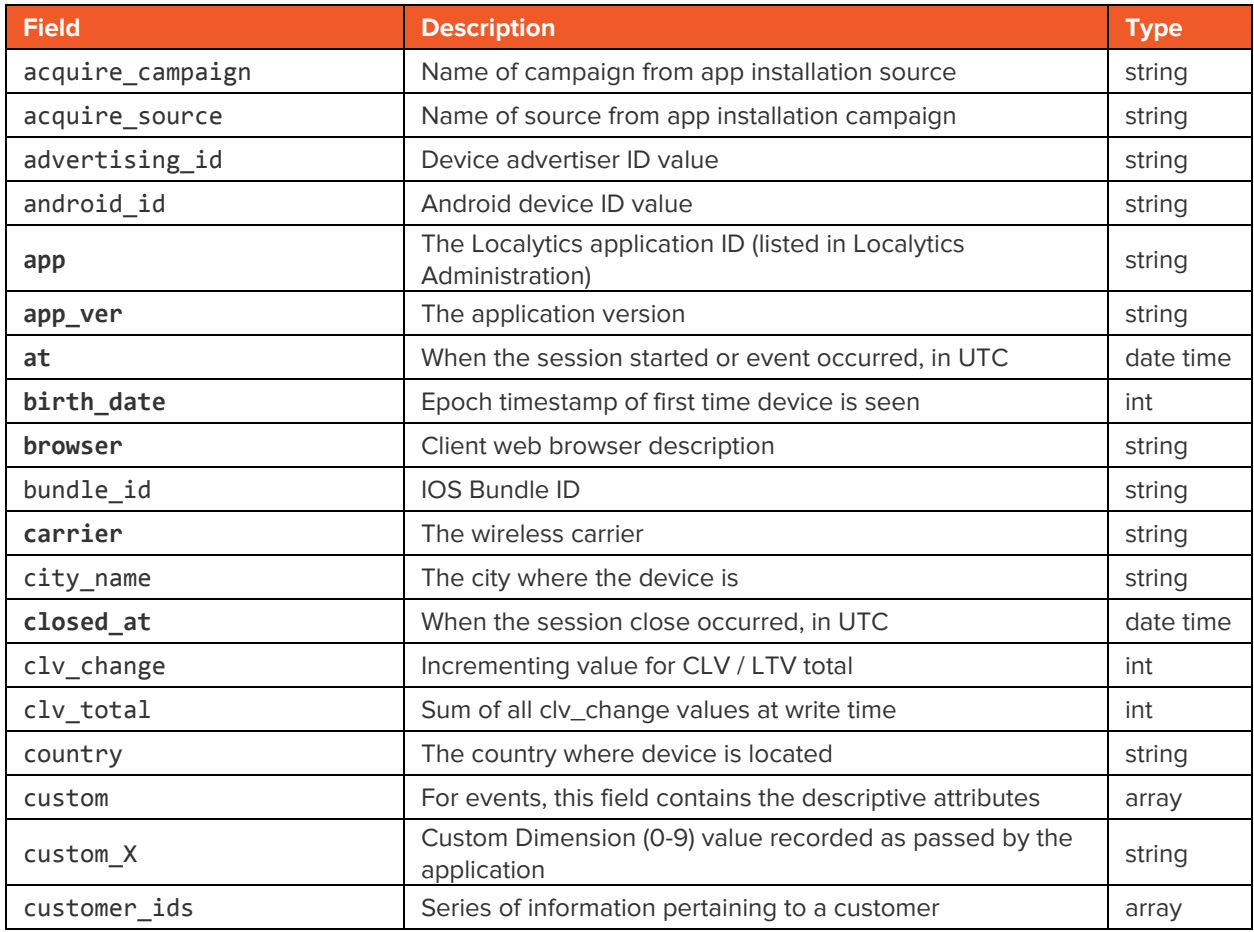

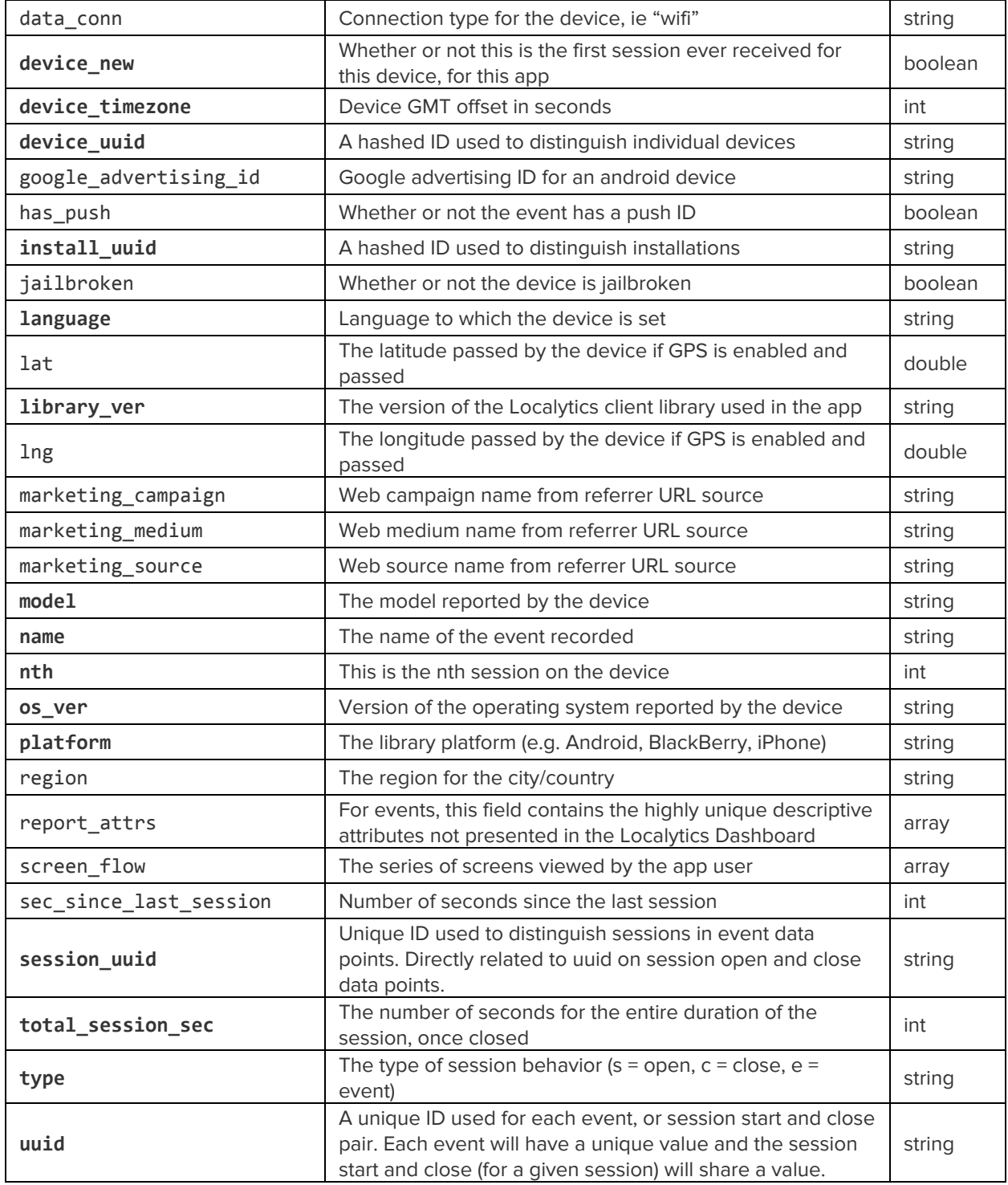

### **Data Format**

#### **Session Start**

```
{ 
   "acquire_campaign": "Men_25-34_GetMoreUsers", 
   "acquire_source": "Fiksu", 
   "advertising_id": "A1B2C3-D4E5-ABCD-1234-0987POIU65YT", 
   "android_id": "123456", 
   "app": "abcdefghi-1234567890", 
   "app_ver": "6.3", 
   "at": "2014-03-31 01:37:41", 
   "birth_date": 1362663686, 
   "browser": "Other", 
   "bundle_id": "8764523", 
   "carrier": "Frontier Communications", 
   "city_name": "Fort Wayne", 
   "country": "us", 
   "custom_0": "Annual", 
   "custom_1": "International", 
   "custom_2": "Premium", 
   "custom_3": "Native Login", 
   "custom_4": "Useful Information", 
   "custom_5": "More Info", 
   "custom_6": "Something Important", 
   "customer_ids": { 
   "customer_id": "9128734650" 
   }, 
   "data_conn": "wifi", 
   "device_new": false, 
  "device timezone": -14400,
   "device_uuid": "8bbca4bcb93e94bc7220ef0df77bb5c282567d17", 
 "google_advertising_id": "ab3456f12349", 
   "has_push": false, 
   "install_uuid": "fa01c512046a4ca27d2fc74afba3686e610893c1", 
 "jailbroken": false, 
   "language": "en", 
   "lat": 34.5, 
   "library_ver": "iOSa_2.21.0", 
   "lng": 56.4, 
   "marketing_campaign": "campaign", 
  "marketing_medium": "medium",
  "marketing_source": "source",
   "model": "iPhone 5", 
   "nth": 29, 
   "os_ver": "7.1", 
   "platform": "iPhone", 
  "region": "New England",
   "sec_since_last_session": 26, 
   "type": "s", 
   "uuid": "7946e8ec86bf9acc8ae404f49b2e5157894ec618" 
}
```
{

#### **Session Close with Screens**

```
 "acquire_campaign": "Men_25-34_GetMoreUsers", 
   "acquire_source": "Fiksu", 
   "advertising_id": "A1B2C3-D4E5-ABCD-1234-0987POIU65YT", 
   "app": "abcdefghi-1234567890", 
   "app_ver": "6.3", 
   "at": "2014-03-31 00:34:01", 
   "birth_date": 1390152419, 
   "browser": "Other", 
   "bundle_id": "5498211", 
   "carrier": "AT&T", 
  "city name": "Boston",
  "closed at": "2014-03-31 00:34:11",
   "country": "us", 
   "custom_0": "Annual", 
   "customer_ids": { 
   "customer_id": "9128734650" 
   }, 
  "data conn": "wifi",
   "device_new": false, 
   "device_timezone": -25200, 
   "device_uuid": "04a770b098fe4c7befe902373f7e79619a8fcac7", 
 "has push": true,
   "install_uuid": "534716b7a7673d711148fbf370283afa884d7012", 
 "jailbroken": false, 
   "language": "en", 
   "lat": 23.5, 
   "library_ver": "iOSa_2.21.0", 
   "lng": 55.8, 
  "marketing campaign": "campaign",
   "marketing_medium": "medium", 
  "marketing_source": "source",
   "model": "iPhone 5", 
   "nth": 53, 
   "os_ver": "7.0.6", 
   "platform": "iPhone", 
  "region": "New England",
   "screen_flow": [ 
     "Main", 
     "Login", 
     "Options", 
     "User 
   Details", 
   "Options", 
     "Main", 
   ], 
   "session_uuid": "0593916b0e6b12cbbe957f1be5d1d5dd22fa6d65", 
 "total session sec": 9,
   "type": "c", 
   "uuid": "d953c9d885eb1d9fc9e0f9427c8327a45053a3ca" 
}
```
#### **Events without Attributes or Customer ID**

```
{ 
   "acquire_campaign": "Men_25-34_GetMoreUsers", 
   "acquire_source": "Fiksu", 
   "android_id": "234ggda56211", 
   "app": "abcdefghi-1234567890", 
   "app_ver": "6.3", 
   "at": "2014-03-31 01:41:03", 
   "birth_date": 1374768747, 
   "browser": "Other", 
   "bundle_id": "23411569", 
   "carrier": "Comcast Cable", 
   "city_name": "Chicago", 
   "clv_total": "2499", 
   "clv_change": "175", 
   "country": "us", 
   "device_new": false, 
  "device timezone": -18000,
   "device_uuid": "94e2c8dd0ec50f219d484586d63f6b4bcae4b586", 
 "google_advertising_id": "eeee4321", 
   "has_push": false, 
   "install_uuid": "07c19ee343a492fe567e36413ff8310bbf36cec7", 
 "jailbroken": false, 
   "language": "en", 
   "lat": 12.5, 
   "library_ver": "iOSa_2.21.0", 
   "lng": 89.4, 
   "marketing_campaign": "campaign", 
  "marketing_medium": "medium",
  "marketing source": "source",
   "model": "iPhone 5", 
   "name": "Add To Cart", 
   "nth": 35, 
   "os_ver": "7.1", 
   "platform": "iPhone", 
   "region": "Midwest", 
   "session_uuid": "8cfc5d6388f55ec858dd4c19f3aa8eecc762746d", 
 "type": "e", 
   "uuid": "eecda51462269488d77b1708848f91c851dd2fbc" 
}
```
#### **Events with Event Attributes, Custom Dimensions, and Customer IDs**

```
{ 
   "acquire_campaign": "Men_25-34_GetMoreUsers", 
 "acquire_source": "Fiksu", 
   "android_id": "234ggda56211", 
   "app": "abcdefghi-1234567890", 
   "app_ver": "6.3", 
   "at": "2014-03-31 01:41:03", 
   "birth_date": 1374768747, 
   "browser": "Other", 
   "bundle_id": "23411569", 
   "carrier": "Comcast Cable", 
   "city_name": "Chicago", 
   "clv_total": "2499", 
   "clv_change": "175", 
   "country": "us", 
   "custom": { 
     "order quantity": "3-5 items", 
     "item price range": "$25-50", 
     "subtotal price range": "$75-100", 
   "promo code": "No", 
     "size": "XL" 
   }, 
   "custom_0": "Annual", 
   "custom_1": "International", 
   "customer_ids": { 
   "customer_id": "9128734650" 
   }, 
   "device_new": false, 
   "device_timezone": -18000, 
   "device_uuid": "94e2c8dd0ec50f219d484586d63f6b4bcae4b586", 
 "google_advertising_id": "eeee4321", 
   "has_push": false, 
   "install_uuid": "07c19ee343a492fe567e36413ff8310bbf36cec7", 
 "jailbroken": false, 
   "language": "en", 
   "lat": 12.5, 
   "library_ver": "iOSa_2.21.0", 
   "lng": 89.4, 
   "marketing_campaign": "campaign", 
   "marketing_medium": "medium", 
  "marketing_source": "source",
   "model": "iPhone 5", 
   "name": "Add To Cart", 
   "nth": 35, 
   "os_ver": "7.1", 
  "platform": "iPhone", 
   "region": "Midwest", 
   "session_uuid": "8cfc5d6388f55ec858dd4c19f3aa8eecc762746d", 
 "type": "e", 
   "uuid": "eecda51462269488d77b1708848f91c851dd2fbc" 
}
```

```
Events with Event and Report Attributes without Customer ID
{ 
   "acquire_campaign": "Men_25-34_GetMoreUsers", 
 "acquire_source": "Fiksu", 
   "android_id": "234ggda56211", 
   "app": "abcdefghi-1234567890", 
   "app_ver": "6.3", 
   "at": "2014-03-31 01:41:03", 
   "birth_date": 1374768747, 
   "browser": "Other", 
   "bundle_id": "23411569", 
   "carrier": "Comcast Cable", 
  "city name": "Chicago",
   "clv_total": "2499", 
   "clv_change": "175", 
   "country": "us", 
   "custom": { 
     "order quantity": "3-5 items", 
     "item price range": "$25-50", 
     "subtotal price range": "$75-100", 
   "promo code": "No", 
     "size": "XL" 
   }, 
  "device new": false,
  "device timezone": -18000,
   "device_uuid": "94e2c8dd0ec50f219d484586d63f6b4bcae4b586", 
 "google_advertising_id": "eeee4321", 
   "has_push": false, 
   "install_uuid": "07c19ee343a492fe567e36413ff8310bbf36cec7", 
 "jailbroken": false, 
   "language": "en", 
   "lat": 12.5, 
   "library_ver": "iOSa_2.21.0", 
   "lng": 89.4, 
   "marketing_campaign": "campaign", 
   "marketing_medium": "medium", 
  "marketing source": "source",
   "model": "iPhone 5", 
   "name": "Add To Cart", 
   "nth": 35, 
   "os_ver": "7.1", 
   "platform": "iPhone", 
   "report_attrs": { 
     "SKU": "XYZ123", 
    "Unit Price": 
   "32.25", "Qty": "3" 
   }, 
   "region": "Midwest", 
   "session_uuid": "8cfc5d6388f55ec858dd4c19f3aa8eecc762746d", 
 "type": "e", 
   "uuid": "eecda51462269488d77b1708848f91c851dd2fbc" 
}
```